#### Wrapping LAPPS Services

### Wrapping a Service

- Preliminaries: Java, Maven and Emacs
- Background:
	- LAPPS API: consistent inteface
	- discriminators(
	- JSON format
	- LAPPS Vocabulary
- Wrapping
	- web service sec
	- LAPPS services, various compliance levels
- Deplying and Registering
	- Service Grid and Composer

### Wrapping a Service

- Availability & Interoperability of NLP Tools
	- $-$  Java, Python, tools
	- OpenNLP, Stanford NLP, Gate, NLTK
- Language Application (Lapps) Grid Project
	- Language Service
	- Lapps API Design

#### Background: Consistent Interface

```
import java.io.*;
```
import org.lappsgrid.api.Data;

public class SomeService implements WebService{

```
public long [] requires() {
    return new long []{3}; }
```

```
public long [ produces() {
    return new long []{3}; }
```

```
public Data execute(Data input) {
    Data out = new Data();
   out.setDiscriminator(3);
   out.setPayload(input.getPayload());
    return out;
}
```
ł

### Background: Discriminators

- Used to determine what components can be pipelined
	- Composer(
	- Planner(
- Types (hypothetical)
	- Identifier Discriminators
	- Format Discriminators
	- Content Discriminators

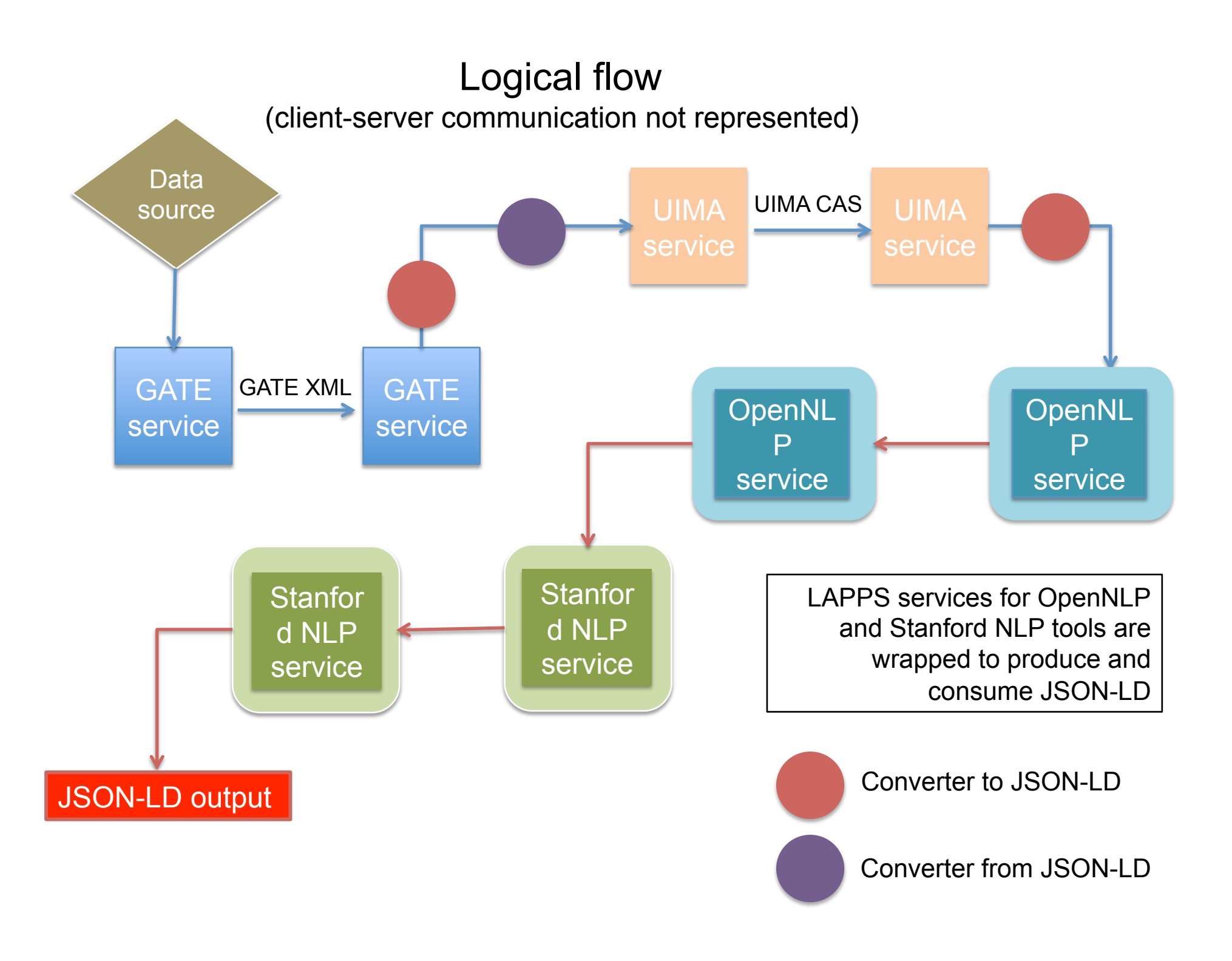

## Examples (hypothetical)

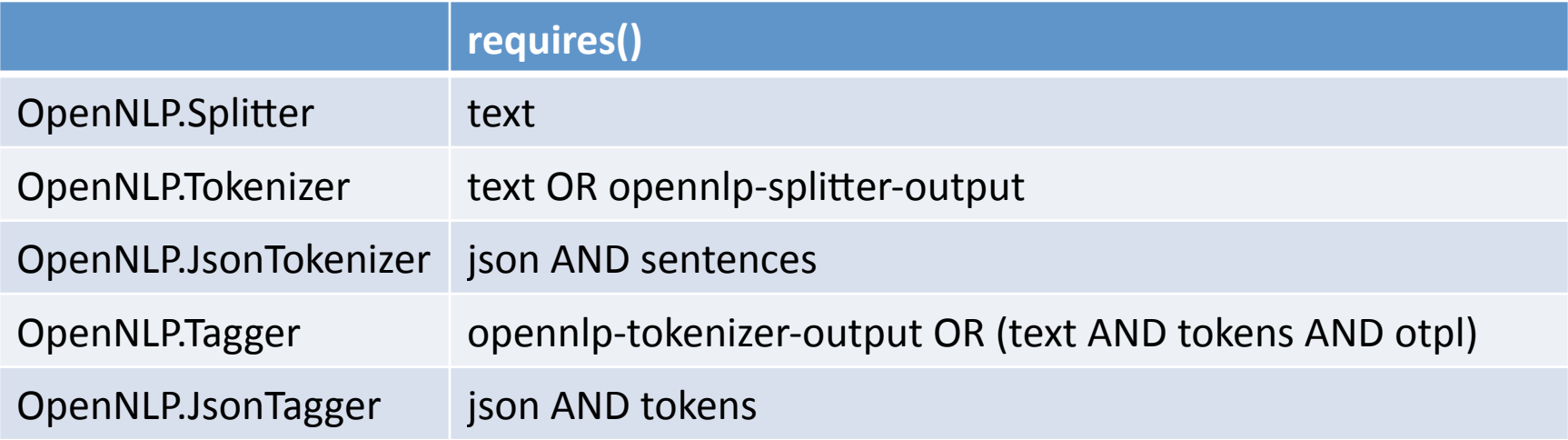

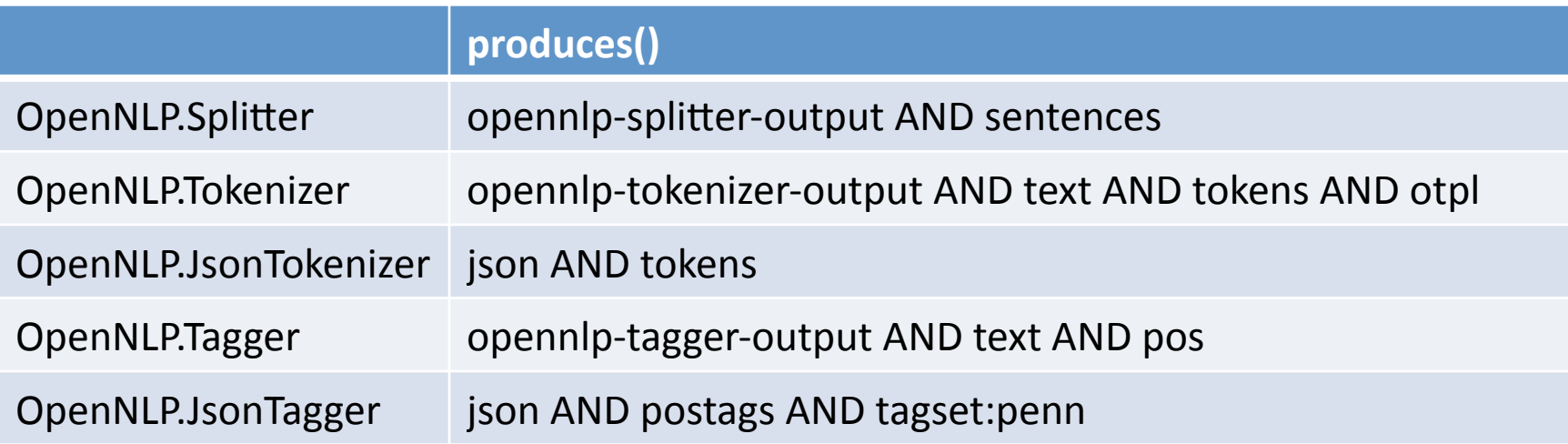

#### **Discriminator values**

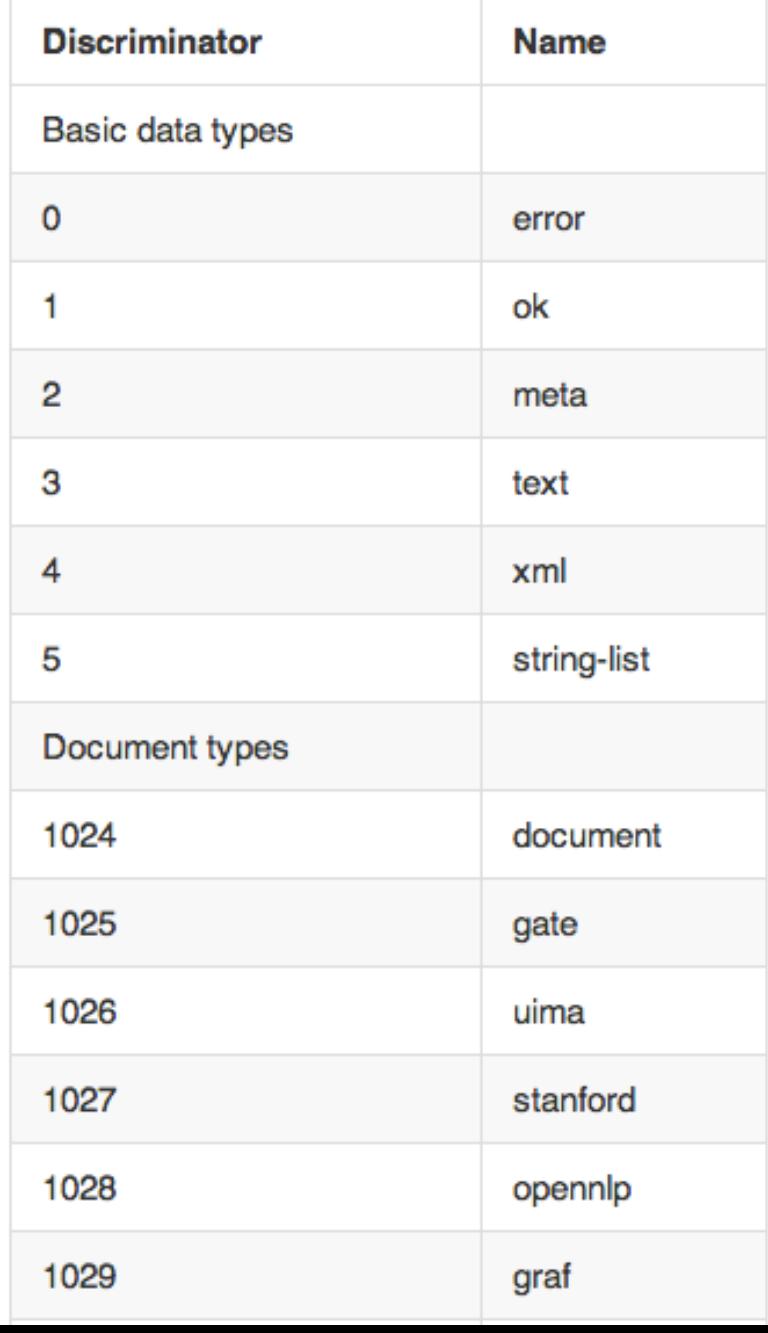

- long requires()
- log produces()

### Background: JSON

- Consistent syntax for intermediate data
- All annotations live as JSON objects inside of annotation lists in annotation steps
- Stand-off annotation

### JSON – LAPPS Interchange Format

```
"@context":"http://vocab.lappsgrid.org/context-1.0.0.jsonld",
"metadata":"text: {
    "@value": "The door is open.",
    "@language":"en"},
"steps":{"metadata": {
        "contains": {
            "Token":"producer": "WhitespaceTokenizer:0.0.1-SNAPSHOT",
                "type":"annotation:tokenizer"}}},
    "annotations": [
        {"@type":"Token","start":0,"end":3,"features":{"string":"The"}},
        {^{\prime}}"@type":"Token","start":4,"end":8,"features":{^{\prime}}"string":"door"}},
        {"@type":"Token","start":9,"end":11,"features": {"string":"is"}},
        {"@type":"Token","start":12,"end":16,"features": {"string":"open"}},
        {"@type":"Token","start":16,"end":17,"features":{"string":"."}}]}]
```
ł

ł

### **Background: LAPPS Repository**

http://vocab.lappsgrid.org  $\bullet$ 

#### **LAPPS Exchange Vocabulary Type Hierarchy**

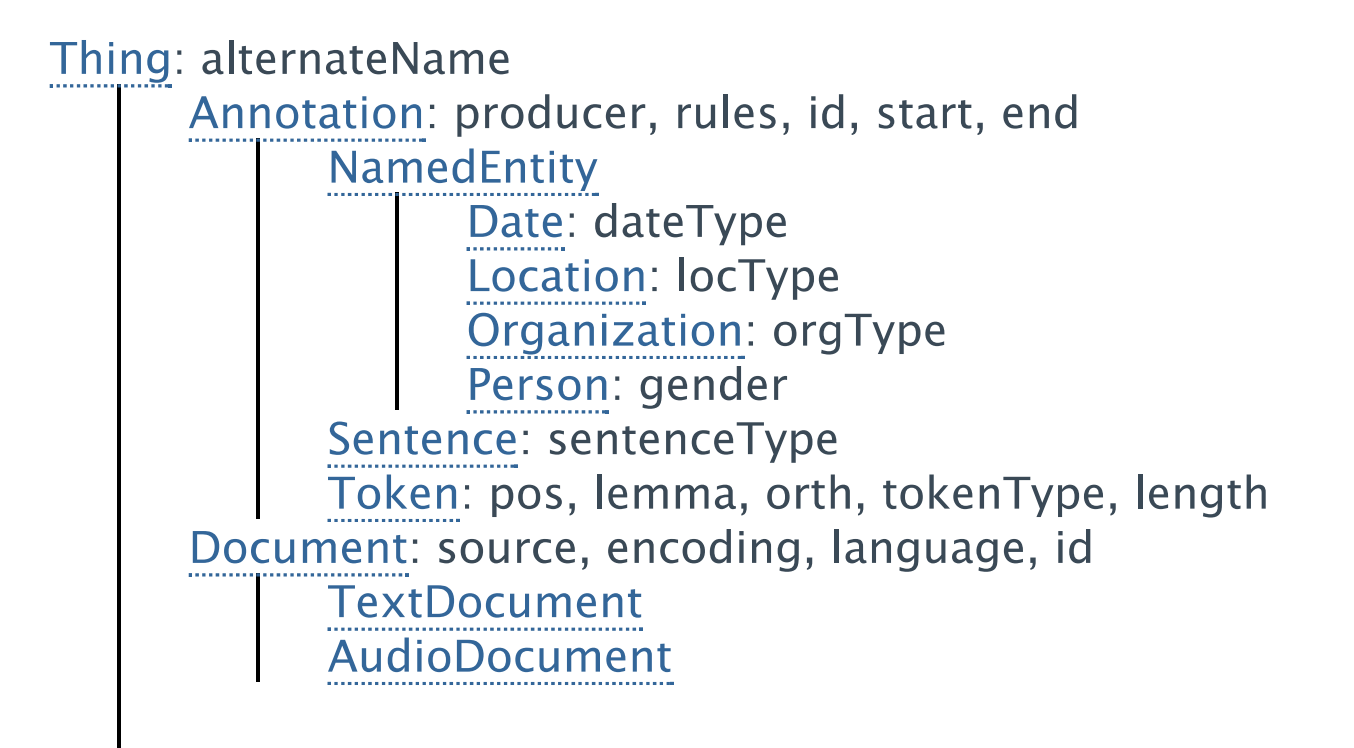

#### Thing>Annotation>Token

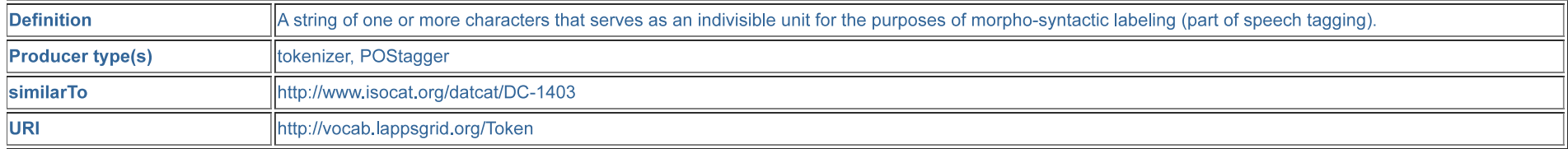

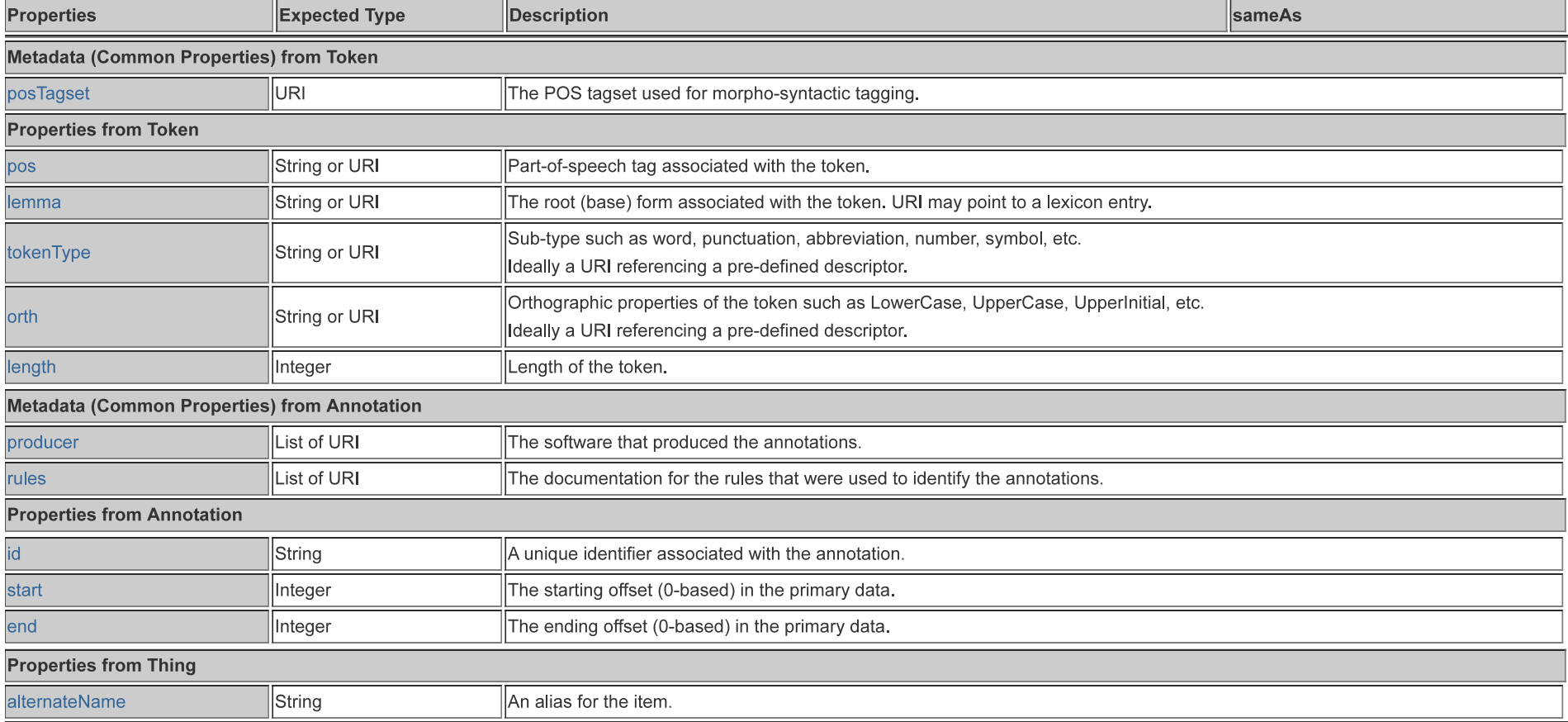

#### **Creating a Web Service**

Take a simple program with just one class

```
public class Hello {
    public static final void main (String [] args ) {
        System.out.println("Hello " + args[0]);
    }
ł
```
#### Creating a Web Service

Make a simple web service with a class and an interface (in two source files)

```
public interface IHello {
    public String hello(String name);
ł
public class Hello implements IHello {
    public String hello(String name) {
        return "Hello World! Hello " + name + "!";
    }
ł
```
### Creating a LAPPS Service (1)

- First level of compliance
- Use the standard LAPPS service interface

#### Source code to wrap

• Hello revisited

```
public class Hello {
    public static final void main (String [] args ) {
        System.out.println("Hello " + args[0]);
    ł
ł
```
#### Project Template

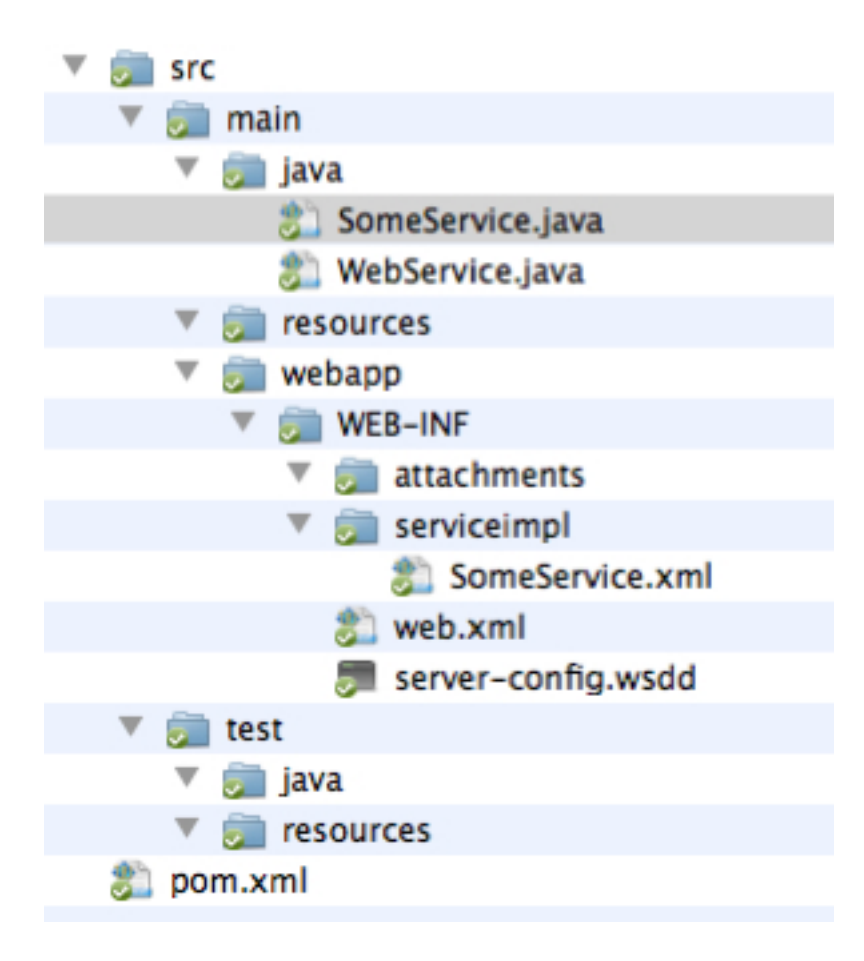

#### Web Service Interface

```
import org.lappsgrid.api.Data;
public interface WebService {
 /**
   * Returns the set of data types that must be present in the
   * input to the {@link #execute(Data)} method
   *long[] requires();
 /**
  * Returns the set of data types that will be included in the output.
   *long[] produces();
 /*** Executes a web service on the given input. Returns the output, if any,
   * of the web service in a {@link Data} object.
   *Data execute(Data input);
ł
```
#### The Standard Service Class

```
import java.io.*;
import org.lappsgrid.api.Data;
public class SomeService implements WebService{
    public long [] requires() {
        return new long [\ ]\{3\}; }
    public long [ produces() {
        return new long [\ ]\{3\}; }
    public Data execute(Data input) {
        Data out = new Data();
        out.setDiscriminator(3);
        out.setPayload(input.getPayload());
        return out;
    ł
ł
```
#### **Hello Adapted**

```
import java.io.*;
import org.lappsgrid.api.Data;
public class Hello implements WebService {
    public static final void main (String \Box args ) {
        System.out.println("Hello " + args[0]):ł
    public long \Box requires() {
        return new long []{3};
    ł
    public long \Box produces() {
        return new long []{3};
    }
    public Data execute(Data input) {
        Data out = new Data();
        out.setDiscriminator(3);
        out.setPayload("Hello " + input.getPayload());
        return out;
    ł
}
```
#### Editing the POM file

- POM: Project Object Model
- Maven's way to declare elements of a project

<project xmlns="http://maven.apache.org/POM/4.0.0" xmlns:xsi=' <modelVersion>4.0.0</modelVersion> <groupId>org.lappsgrid</groupId> <artifactId>ENTER\_IDENTIFIER</artifactId> <version>ENTER\_VERSION</version> <packaging>war</packaging> <name>ENTER\_NAME</name> <description> **ENTER DESCRIPTION** </description>

#### Define what class to use

• Rename SomeService.xml

– src/main/webapp/WEB-INF/serviceimpl

• Define top-level class for service

```
\leq?xml version="1.0" encoding="UTF-8"?>
<!DOCTYPE begns PUBLIC "-//SPRING//DTD BEAN//EN"
"http://www.springframework.org/dtd/spring-beans.dtd">
<beans>
  <bean id="target"
  class="jp.go.nict.langrid.servicecontainer.handler.TargetServiceFactory" >
    <property name="service">
      <!-- edit this class name -->
      <br />
shean class="SomeService" />
    </property>
  \langlebean\rangle</beans>
```
#### Maven

- mvn clean
- mvn compile
- mvn package
- mvn jetty:run
- (mvn clean compile package jetty:run)

#### LSD - LAPPS Services DSL

```
include 'Common':
include 'Services';
import Pipeline:
import ServiceContainer;
url = "http://127.0.0.1:4040/WSTokenizer/server/ves/WhiteSpaceTokenizer";WebService tokenizer_service = new ServiceClient(url, 'dummy', 'dummy');
ServiceContainer tokenizer = new ServiceContainer("WhitespaceTokenizer",
                                                  tokenizer_service);
Data data = new Data(3, read('data/in-01.txt'));
println "\nINPUT:\n" + data.payload;
p = new Pipeline('localhost-misc', data);p.add_step(tokenizer);
```
 $p.run()$ ;

### Deployment & Registration

- Deploy the war file to some server (we use Tomcat)
- Register the service with the LAPPS grid

#### **Tomcat Manager**

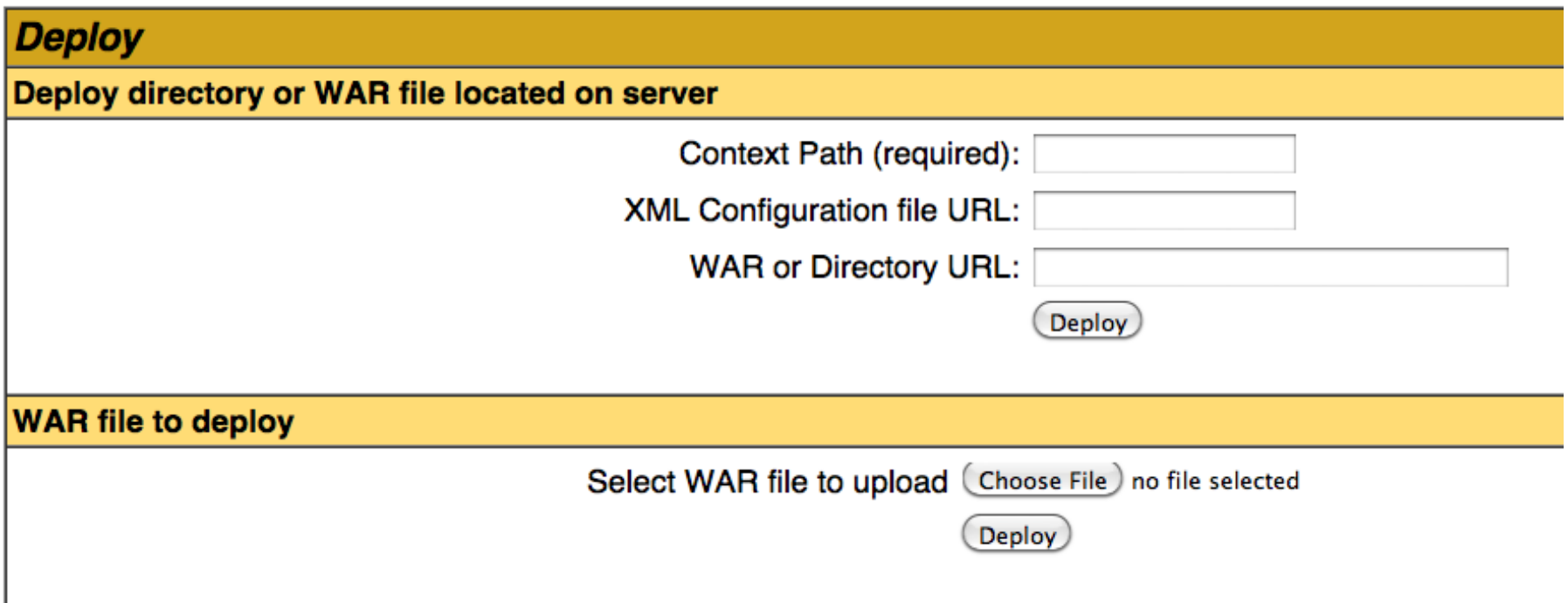

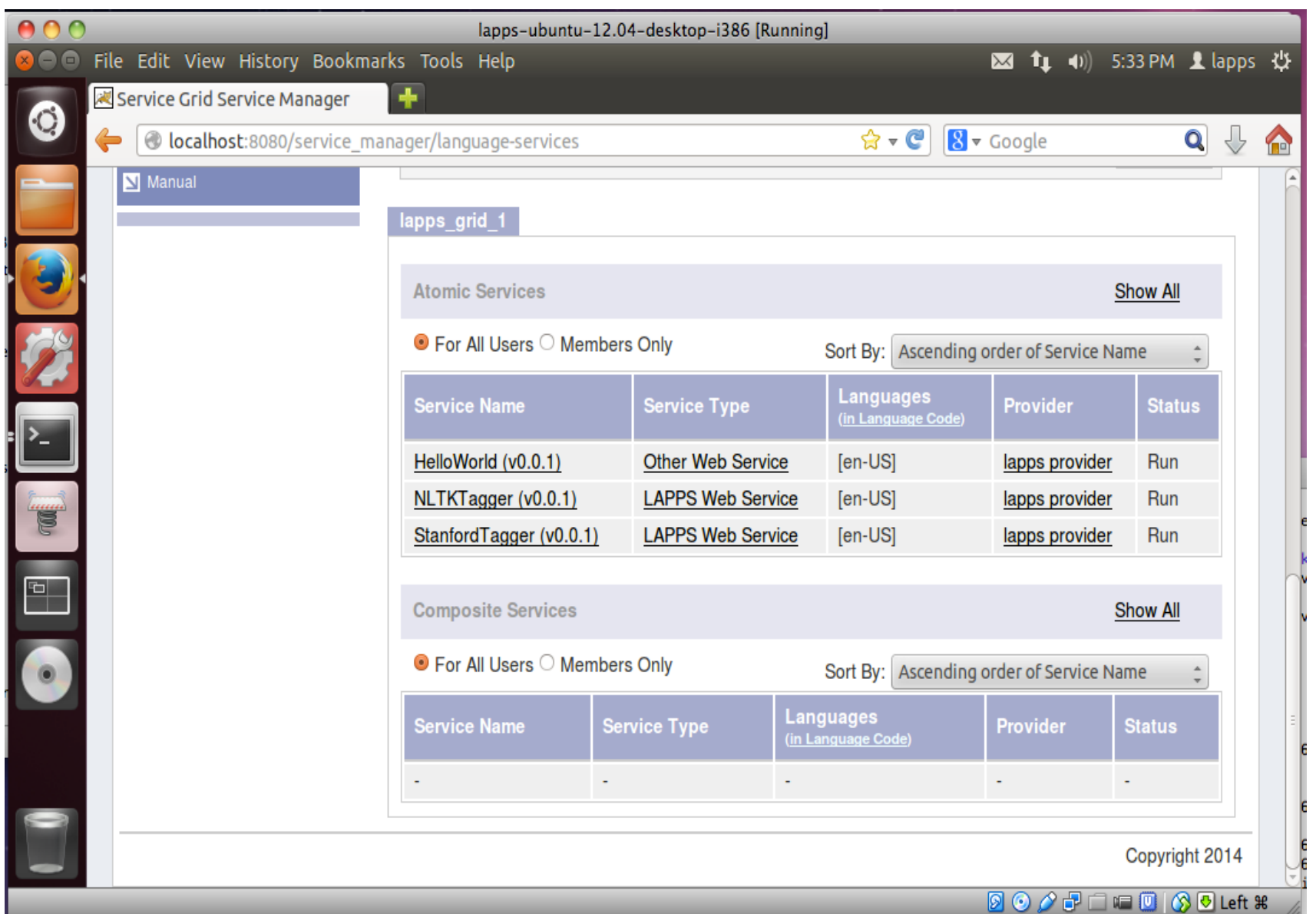

#### In real life now...

## Creating a LAPPS Service (2)

- Second level of compliance
- Create output in the JSON-LD based LAPPS Interchange Format (LIF)
- Stand-off annotation
- Whitespace Tokenizer

#### **Output Generated**

```
"@context":"http://vocab.lappsgrid.org/context-1.0.0.jsonld",
"metadata":\{\}.
"text: {
    "@value": "The door is open.",
    "@language":"en"},
"steps":{"metadata": {
        "contains": {
             "Token":"producer":"WhitespaceTokenizer:0.0.1-SNAPSHOT",
                 "type":"annotation:tokenizer"}}},
    "annotations": [
        {^{\prime}}"@type":"Token","start":0,"end":3,"features":{^{\prime}}"string":"The"\},
        {"@type":"Token","start":4,"end":8,"features":{"string":"door"}},
        {^{\prime}}"@type":"Token","start":9,"end":11,"features":{^{\prime}}"string":"is"}},
        {"@type":"Token","start":12,"end":16,"features": {"string":"open"}},
        {"@type":"Token","start":16,"end":17,"features": {"string":"."}}]}]
```
ł

ſ

#### Import

import org.anc.lapps.serialization.Annotation; import org.anc.lapps.serialization.Container; import org.anc.lapps.serialization.ProcessingStep; import org lappsgrid api Data; import org.lappsgrid.core.DataFactory; import org.lappsgrid.discriminator.DiscriminatorRegistry; import org.lappsgrid.discriminator.Types; import org.lappsgrid.api.WebService;

#### **Code Snippets**

```
String text = data.getPayload():Container container = new Container(false);
container.setText(text);
container.setLanguage("en");
ProcessingStep processingStep = container.newStep();
processinaStep.addContains("Token",
                           this.getClass().getName() + ":"
                           + VERSION, "annotation:tokenizer");
```
Annotation ann = processingStep.newAnnotation("Token", start, end); ann.addFeature("string", text.substring(start, end));

return DataFactory.json(container.toString());

#### The Full Code

#### In real life again...

### Creating a LAPPS Service (3)

- Third level of compliance
- Use categories from the LAPPS vocabulary

# JSON-LD

- LAPPS services are not required to exchange data in any particular format.
	- LAPPS GATE services exchange GATE XML
	- $-$  Must be prepared to deal with the consequences.
- JSON(-LD) is becoming more popular for data exchange on the web.
	- Good support across programming languages.
	- Recommended that if services do not use JSON-LD they provide a mapping from their format to JSON/JSON-LD
	- Ideally LAPPS services will exchange JSON-LD using a common vocabulary.

- Java/Groovy classes for serializing JSON
- Will be refactored soon but basic concepts will remain the same
- Three main classes
	- Container(
	- ProcessingStep((View)(
	- $-$  Annotation
- Other supporting classes for manipulating metadata
	- Contains, etc.

# LEDS Classes

- Container
	- Map metadata
	- List<ProcessingStep> step
- ProcessingStep
	- Map metadata
	- $-$  List<Annotation> annotations
- Annotation
	- $-$  String id
	- $-$  String type
	- $-$  long start
	- long end
	- $-$  Map features
	- $-$  Map metadata

- Available on the ANC's Nexus repository
	- http://www.anc.org:8080/nexus

<groupId>org.anc.lapps</groupId>( <artifactId>serialization</artifactId> <version>0.13.0</version>

• Will be refactored into the org.lappsgrid namespace

- Provides simple round tripping between Java objects and their JSON-LD serialization
	- Uses Jackson for JSON serialization

```
Container container = new Container() 
String json = container.toJson() 
json = container.toPrettyJson() 
…
```

```
Container = new Container(json)
```
- Can link to a remote @context at http:// vocab.lappsgrid.org/context-1.0.0.jsonld Container container = new Container(false);
- Can include a local @context that can be manipulated at runtime

```
Container container = new Container();
Map context = new HashMap()
context.put("Token", "http://…"); 
Context.put("Sentence", "http://…")" 
Container.setContext(context)
```

```
\theta context": {
 "Sentence": "http://example.com/Sentence",
 "Token": "http://example.com/Token"
\},
"metadata":\{\},
"text" : {,}
"steps":[]
```

```
}(
```
 $\{$ 

## Metadata

- Everything can contain metadata
- Services are free to use the metadata maps as needed.
	- LAPPS does not impose many restrictions on metadata
- Except for ProcessingStep (View)
	- $-$  Each step should have a *contains* map
	- Allows other processors to quickly find views they are interested in.

# Metadata: contains

- Lists the annotation types in each ProcessingStep
	- $-$  Key is the annotation type (label)
	- $-$  Value is another map
		- *producer*: the name of the service that produced the annotation
		- *url*: the url of the service that produces the annotations
		- *type*: an IRI to a description of the annotation type
			- $-$  POS tag set
			- $-$  rules used for tokenization

## Metadata: contains

```
Container container = new Container(false);
ProcessingStep step = container.newStep();
String producer= "com.example.Tokenizer"
String type = "tokenizer:example"
step.addContains("Token", url, type);
```

```
{(
 "@context": "http://vocab.lappsgrid.org/context-1.0.0.jsonld",
 "metadata":\{\},
 "text":\{\},
 "steps":[{
  "metadata": {
   "contains": {
    "Token" :"producer": "com.example.Tokenizer",
     "type": "tokenization:example"
((((((((}(
   \left\{ \right\}\}"annotations": []
\}]
}(
```
# Metadata: contains

```
"http://vocab.lappsgrid.org/metadata/contains": [
\{"http://vocab.lappsgrid.org/Token": [
\{"http://vocab.lappsgrid.org/metadata/producer": [
\{"@value": "com.example.Tokenizer"
\{(\alpha,\alpha)\}((((((((((((((((((((],(
          "http://vocab.lappsgrid.org/metadata/type": [
\{"@id": "http://vocab.lappsgrid.org/types/tokenization/example"
\{(\alpha,\alpha)\}((((()(\{(\alpha,\alpha)\}(\mathcal{Y}
```
{(

}(

## More Wrapping Examples

# Development Template

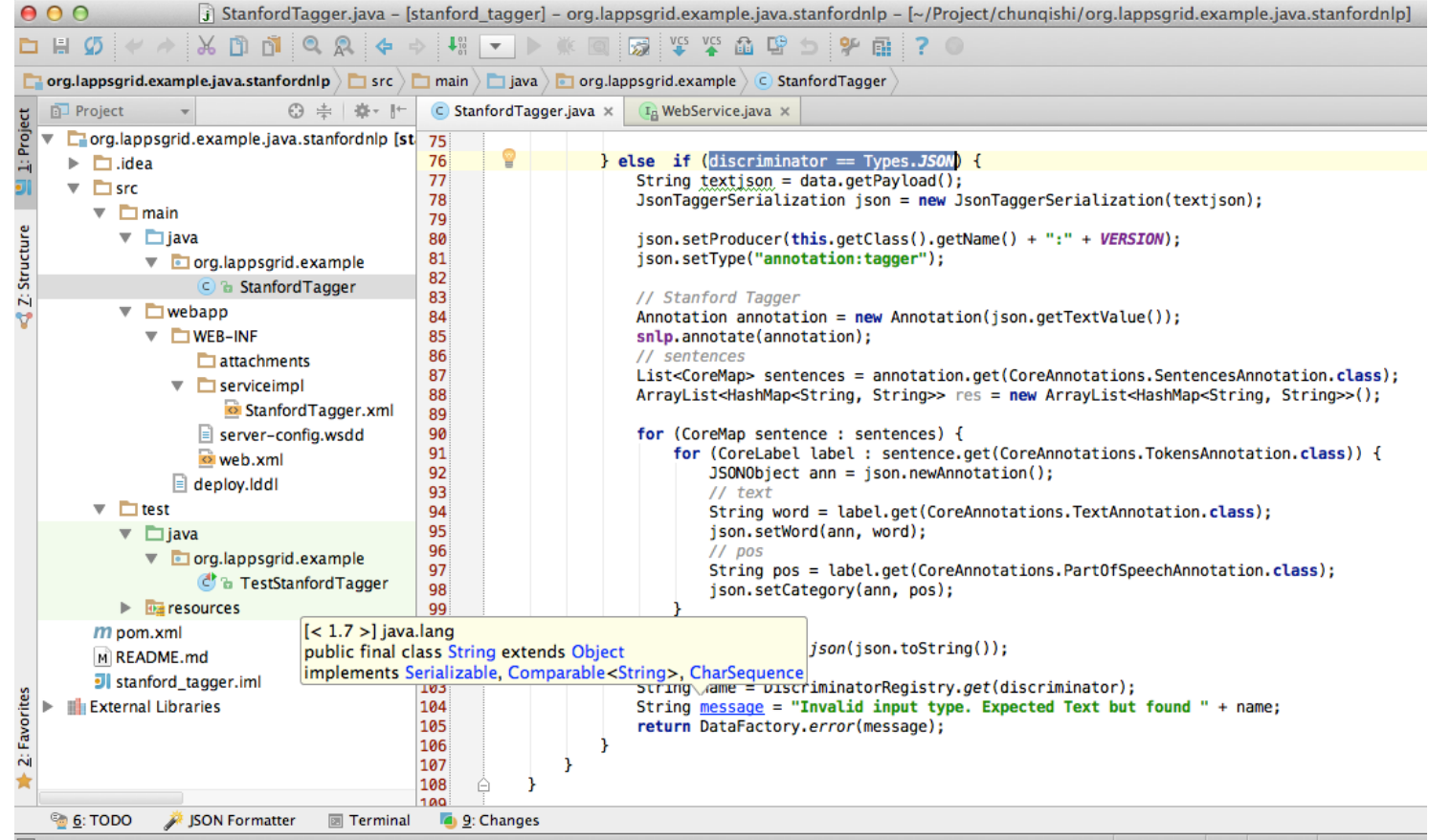

#### https://github.com/chunqishi/org.lappsgrid.example.java.stanfordnlp

# Stanford Tagger Wrapping

• Java Wrapping

// Stanford Tagger Annotation annotation =  $new$  Annotation( $ison$ .getTextValue()); snlp.annotate(annotation); // sentences List<CoreMap> sentences = annotation.get(CoreAnnotations.SentencesAnnotation.class); ArrayList<HashMap<String, String>> res = new ArrayList<HashMap<String, String>>(); for (CoreMap sentence : sentences) { for (CoreLabel label: sentence.get(CoreAnnotations.TokensAnnotation.class)) { JSONObject ann = json.newAnnotation();  $11$  text String word = label.get(CoreAnnotations.TextAnnotation.class); ison.setWord(ann, word);  $11$  pos String pos = label.get(CoreAnnotations.PartOfSpeechAnnotation.class); json.setCategory(ann, pos);  $\mathbf{r}$ 

• Jetty Running

<sup>}</sup>

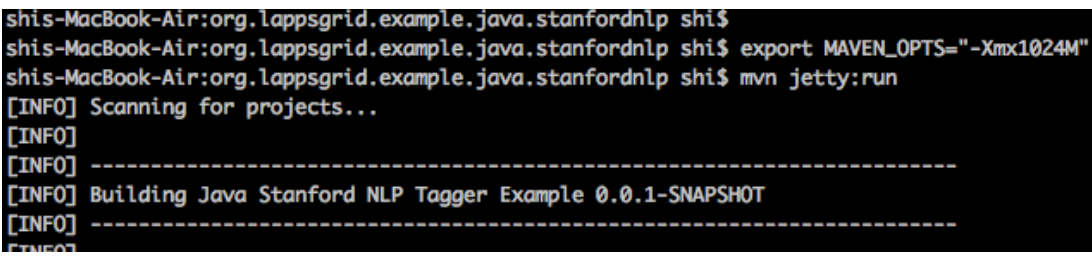

## Stanford Tagger Testing

• Local Service

 $\rightarrow$  C  $\bigcap$  localhost:4040/stanford\_tagger/services Apps 55A my Social Security -Japanese (Undergrad

#### **And now... Some Services**

- StanfordTagger (wsdl)
	- $\circ$  execute
	- $\circ$  configure
	- $\circ$  requires
	- produces

• SoapUI Testing

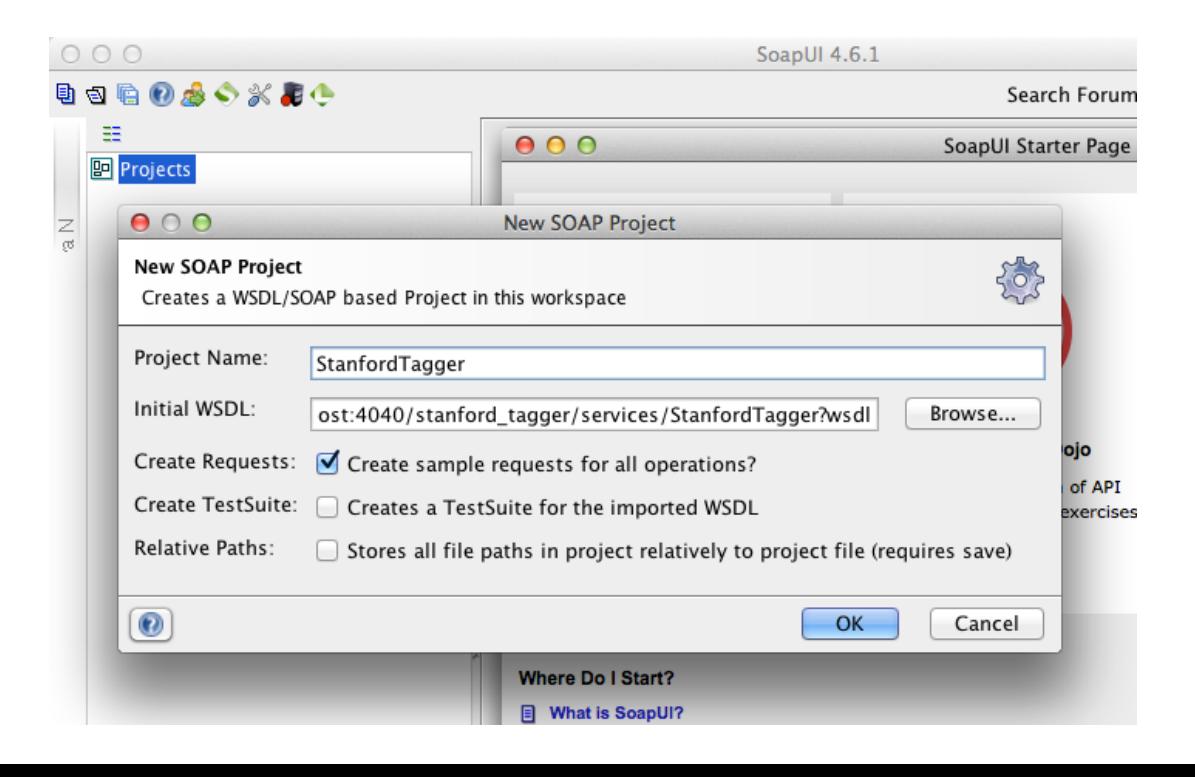

## **Stanford Tagger Testing Result**

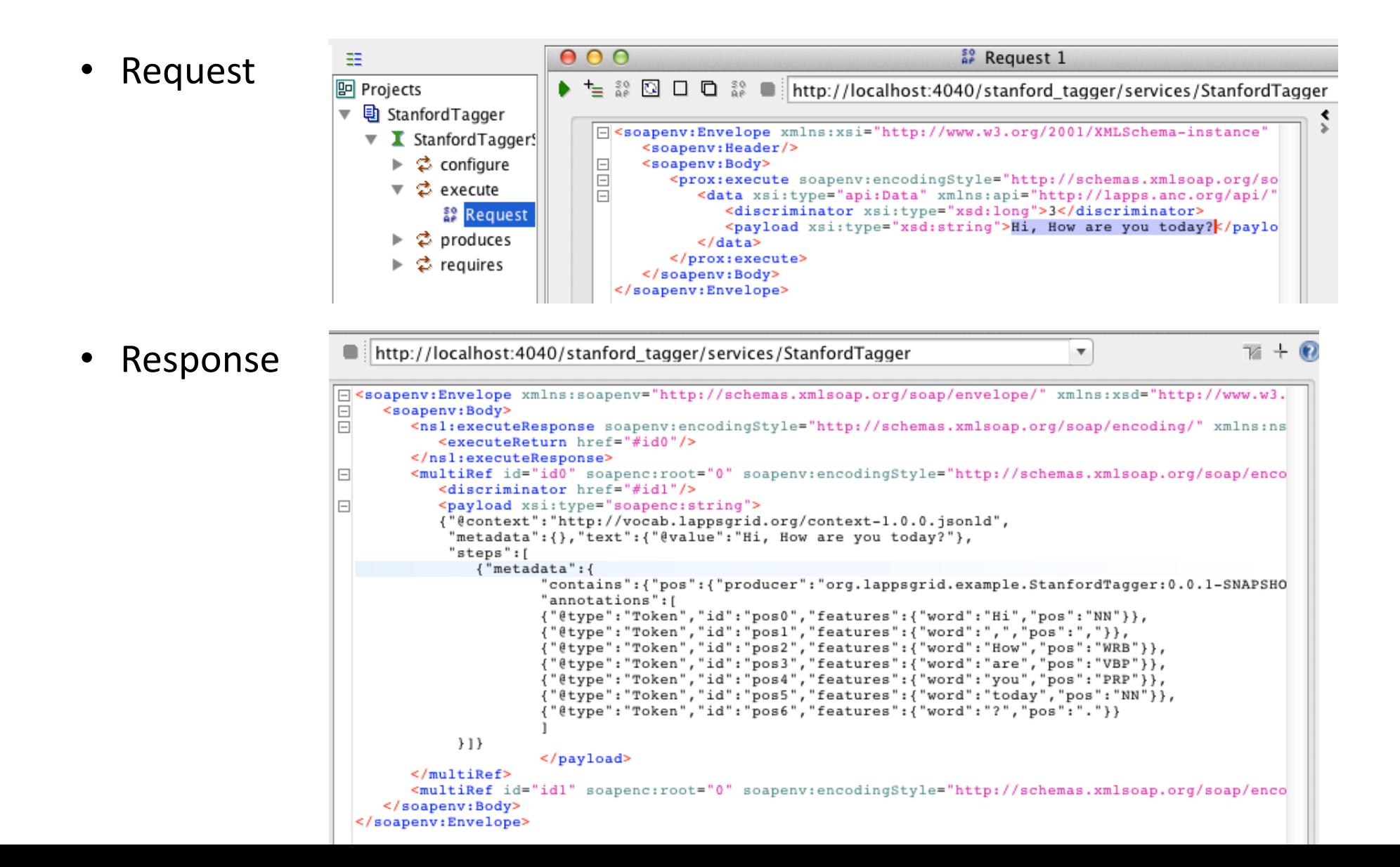

## Developing Template

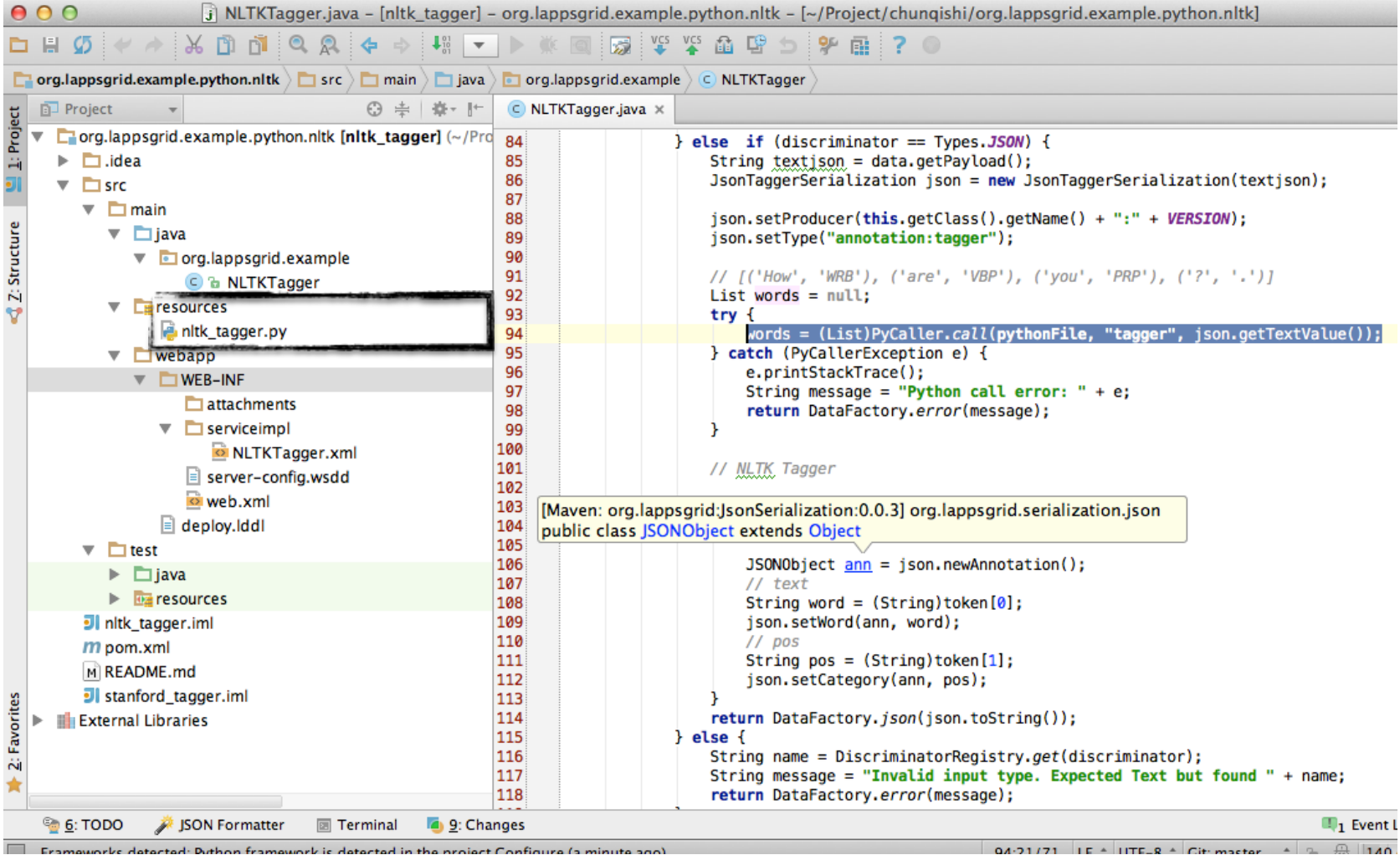

## **NLTK Python**

nltk\_tagger.py • Python Program #!/usr/bin/python import nltk def tagger(sent): text = nltk.word\_tokenize(sent) return nltk.pos\_tag(text)  $if __name__ == "__main__":$ • Python Result import sys print tagger(sys.argv[1]) shis-MacBook-Air:resources shi\$ python nltk\_tagger.py "Hi, how are you today?' [('Hi', 'NNP'), (',', ','), ('how', 'WRB'), ('are', 'VBP'), ('you', 'PRP'), ('today', 'NN'), ('?', '.')] shis-MacBook-Air:resources shi\$ • Java Wrapping  $List words = null;$  $trv$  { words = (List)PyCaller.call(pythonFile, "tagger", json.getTextValue()); } catch (PyCallerException e) { e.printStackTrace(); String message = "Python call error: " + e; return DataFactory.error(message); P. shis-MacBook-Air:org.lappsgrid.example.python.nltk shi\$ • Jetty Running shis-MacBook-Air:org.lappsgrid.example.python.nltk shi\$ mvn jetty:run **[INFO] Scanning for projects... TINFOT**  $[IMFO]$ [INFO] Building NLTK Tagger Example 0.0.1-SNAPSHOT

**TINFOT** 

## **NLTK Tagger Testing**

 $000$ 

 $\equiv$ 

Ζ  $\alpha$ 

Local Service  $\bullet$ 

• SoapUI Testing

 $C<sub>0</sub>$ | b localhost:4040/nltk\_tagger/services  $\rightarrow$  $\frac{1}{2}$ : Apps  $\frac{854}{2}$  my Social Security -Japanese (Undergrad **And now... Some Services** • AdminService (wsdl) o AdminService • Version  $(wsdl)$ o getVersion • NLTKTagger (wsdl) o execute  $\circ$  configure o requires SoapUI 4.6.1 电包脂的感动发展中 Search Fo **图** Projects ▶ □ Stanford Tagger  $000$ **New SOAP Project New SOAP Project** AOA Creates a WSDL/SOAP based Project in this workspace Project Name: NLTKTagger Initial WSDL: //localhost:4040/nltk\_tagger/services/NLTKTagger?wsdl Browse... Create Requests:  $\sqrt{\phantom{a}}$  Create sample requests for all operations? Create TestSuite: Creates a TestSuite for the imported WSDL Relative Paths: Stores all file paths in project relatively to project file (requires save)  $\odot$ OK. Cancel

## **NLTK Tagger Testing Result**

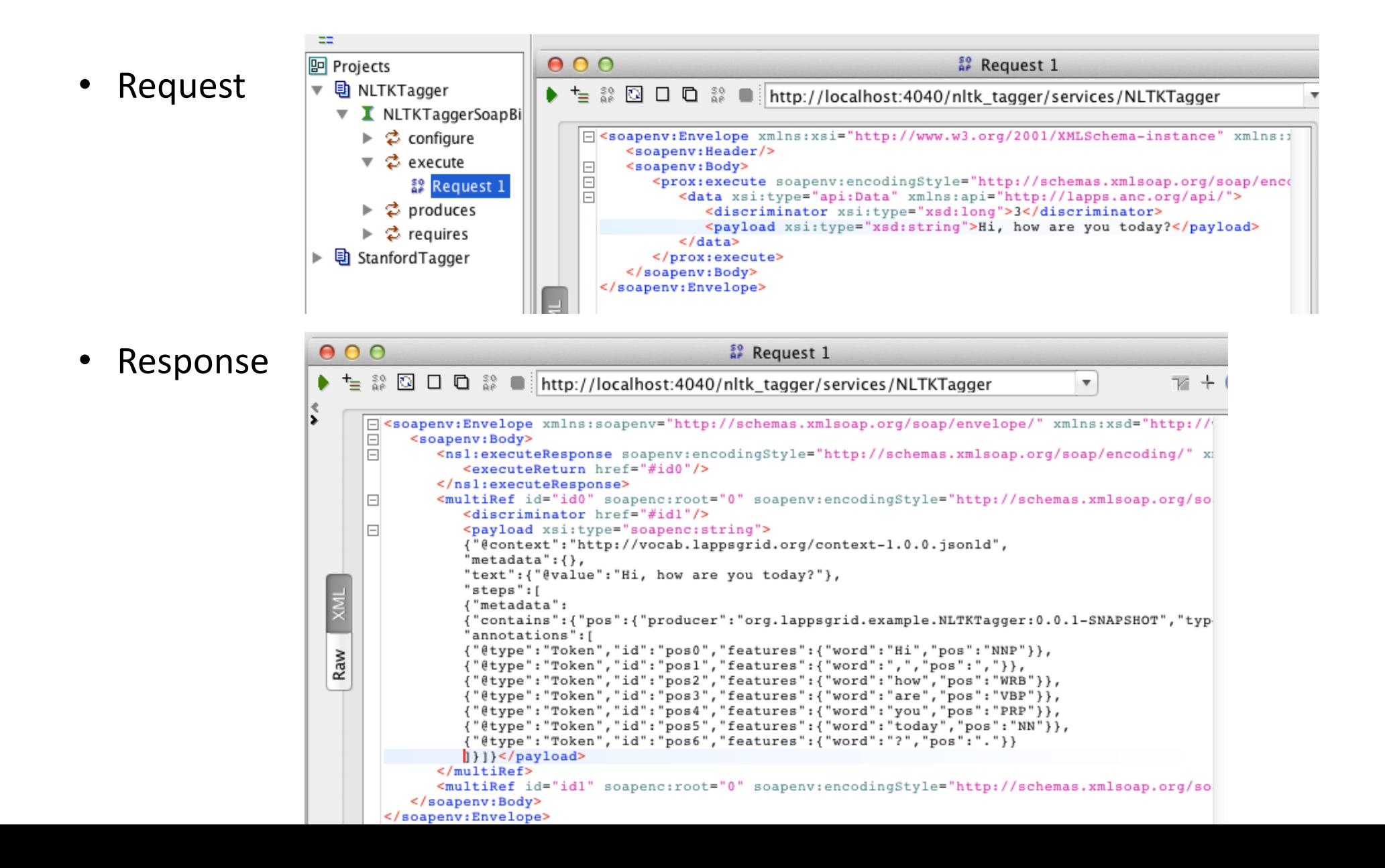

#### Reference(

- API Docs: http://www.anc.org/projects/lapps/api/project-info.html
- Service Templates:
	- https://github.com/chunqishi/org.lappsgrid.example.java.helloworld
	- $-$  https://github.com/chungishi/org.lappsgrid.example.java.stanfordnlp
	- $-$  https://github.com/chungishi/org.lappsgrid.example.python.nltk
- Service Managers:
	- http://eldrad.cs-i.brandeis.edu/service\_manager/language-services
	- http://grid.anc.org:8080/service\_manager/language-services
- VirtualBox Image:
	- http://eldrad.cs-i.brandeis.edu/download/lapps-ubuntu-12.04-desktop-i386.tar.gz

# Hands-On?

- Get Maven and Java
- · lappsgrid.org